## 10798:3080 0)85110014 33cb00313be20 3-19-F2-80:1198 1:2209:600 3008331095

# Voting at the RIPE NCC General Meeting

Christian Kaufmann RIPE NCC General Meeting 15 May 2013

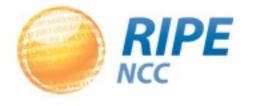

#### Introduction of the candidates

- James Blessing
- Remco van Mook
- Nigel Titley

www.ripe.net/lir-services/ncc/gm/may-2013/biographies

#### Paper Ballots - Resolutions

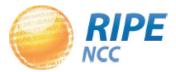

**General Meeting May 2013** 

| Resolutions                                                                                                    |
|----------------------------------------------------------------------------------------------------|
| 7 See Agenda Item 4:  The General Meeting adopts the 2012 Financial Report of the RIPE NCC.  YES NO ABSTAIN                                                     |
| 2 See Agenda Item 5:  The General Meeting discharges the Executive Board with regard to its actions as they appear from the Annual Report 2012.  YES NO ABSTAIN |
| 3 See Agenda Item 6:  The General Meeting adopts the RIPE NCC Charging Scheme 2014.  YES NO ABSTAIN                                                             |

Select one option

 Make a mark or tick clearly inside one white box for each resolution

 Hand to the person collecting the ballots

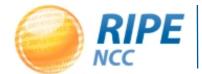

#### How the Votes Are Counted (Resolutions)

 A resolution needs more than 50% of the votes cast to pass

 Abstentions and spoiled votes are NOT counted as part of the total but they will be noted

The Yes votes need to outnumber the No votes

#### Electronic Voting System - Resolutions

- Layout and procedure the same as paper voting
- Select one option and confirm vote

| RIPE NCC General Meeting Voting May 2013                                                                                                    |
|----------------------------------------------------------------------------------------------------|
|                                                                                                    |
| Resolution 1: The General Meeting adopts the 2012 Financial Report of the RIPE NCC.  You have a total vote weight of: 2  The number of times you can split your total vote is: 2.  For this vote set the weight to: 2  This will leave unused weight of: 0 |
| Select one checkbox                                                                                                    |
| Yes                                                                                                    |
| □ No                                                                                                    |
| Abstain                                                                                                    |
|                                                                                                    |
|                                                                                                    |
| Skip                                                                                                    |
|                                                                                                    |
|                                                                                                    |

Anonymous setting A1 · Restricted access voting · Votes cannot be changed · Page visible to authorized people only

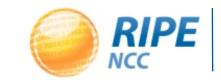

#### Paper Ballots - Election

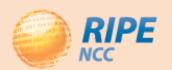

#### General Meeting May 2013

#### **Executive Board Voting**

Number your preferred candidates in order of preference.

- James Blessing
- Remco van Mook
- Nigel Titley

Abstain

- Enter digits 1 to 3 inside the boxes
- Hand to the person collecting the ballots

#### Electronic Voting System - Elections

 Number your candidates 1 to 3 in order of preference – then confirm your vote

| Election Candidates                                                                                                    |
|----------------------------------------------------------------------------------------------------|
| You have a total vote weight of: 2 The number of times you can split your total vote is: 2. For this vote set the weight to: 2 This will leave unused weight of: 0 |
| Click the boxes to choose your candidates in order of preference from 1 to 3.                                                                                      |
| James Blessing                                                                                                    |
| Remco van Mook                                                                                                    |
| Nigel Titley                                                                                                    |
| Abstain                                                                                                    |
|                                                                                                    |
| Submit Vote                                                                                                    |
| Anonymous setting A1 · Restricted access voting · Votes cannot be changed · Page visible to authorized people only                                                 |

#### How the Votes Are Counted (Elections)

A candidate needs more than 50% of the votes

The <u>first preference votes</u> are counted by the system

• If a candidate has more than 50% of the first preference votes, he is elected

#### How the Votes Are Counted (Election)

- If no candidate receives 50%, the candidate with the <u>least amount of first preference</u> votes is eliminated
- His votes are divided among the remaining candidates according to the <u>second</u>
   <u>preferences</u> and added to the remaining candidates' totals
- The system counts the votes again the candidate with more than 50% wins the seat

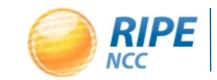

#### How the Votes Are Counted (Election)

 The winner of the first seat is removed from the second count and the process is repeated

 The candidate with more than 50% of the votes is elected to the second seat

#### The Vote Counting Process

- Electronic voting stays open until 14:00 (UTC +1)on Thursday, 16 May
- The paper votes are <u>then</u> entered into the system under supervision of independent scrutineers
- The system calculates the results from the total of electronic votes and paper ballots

#### Voting Period

- Voting period starts at agenda point 9
- Paper ballots must be handed in immediately
- Electronic voting remains open until 14:00 (UTC +1) on Thursday, 16 May
- Paper ballots are combined with the electronic votes
- Results unavailable until voting period closes

#### Results

- Results will be announced in the same room and on the same webcast link as today at 15:45 (UTC +1) on Thursday, 16 May
- This will be a simple announcement GM needs to close before 16:00 RIPE Meeting session
- If you wish to attend, bring your GM badge

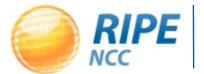

### Questions?

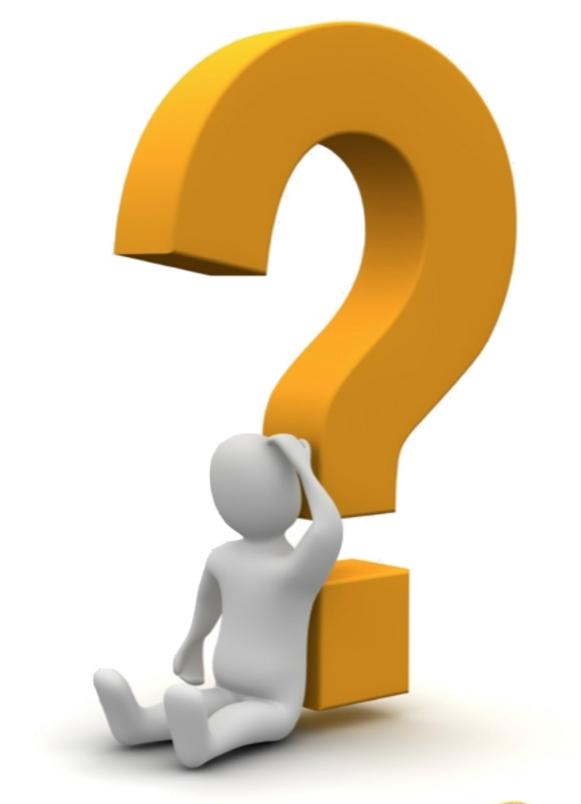

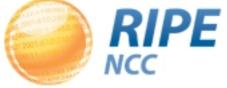